*Planejamento em Inteligência Artificial*

**Capítulo 4 Planejamento como busca no Espaço de Estados**

Leliane Nunes de Barros

# **Motivação**

- Planejamento é um problema de busca
	- *Busca em espaço de estados*
		- » Cada nó representa um estado do mundo
		- » Um plano é um caminho através do espaço de estados

*Busca em espaço de planos*

- » Cada nó representa um plano parcial dado por um conjunto de operadores parcialmente instanciados e um conjunto de restrições de ordem
- » Um plano é obtido adicionando-se cada mais e mais restrições, até obtermos um plano solução.

# **Planejamento como Busca**

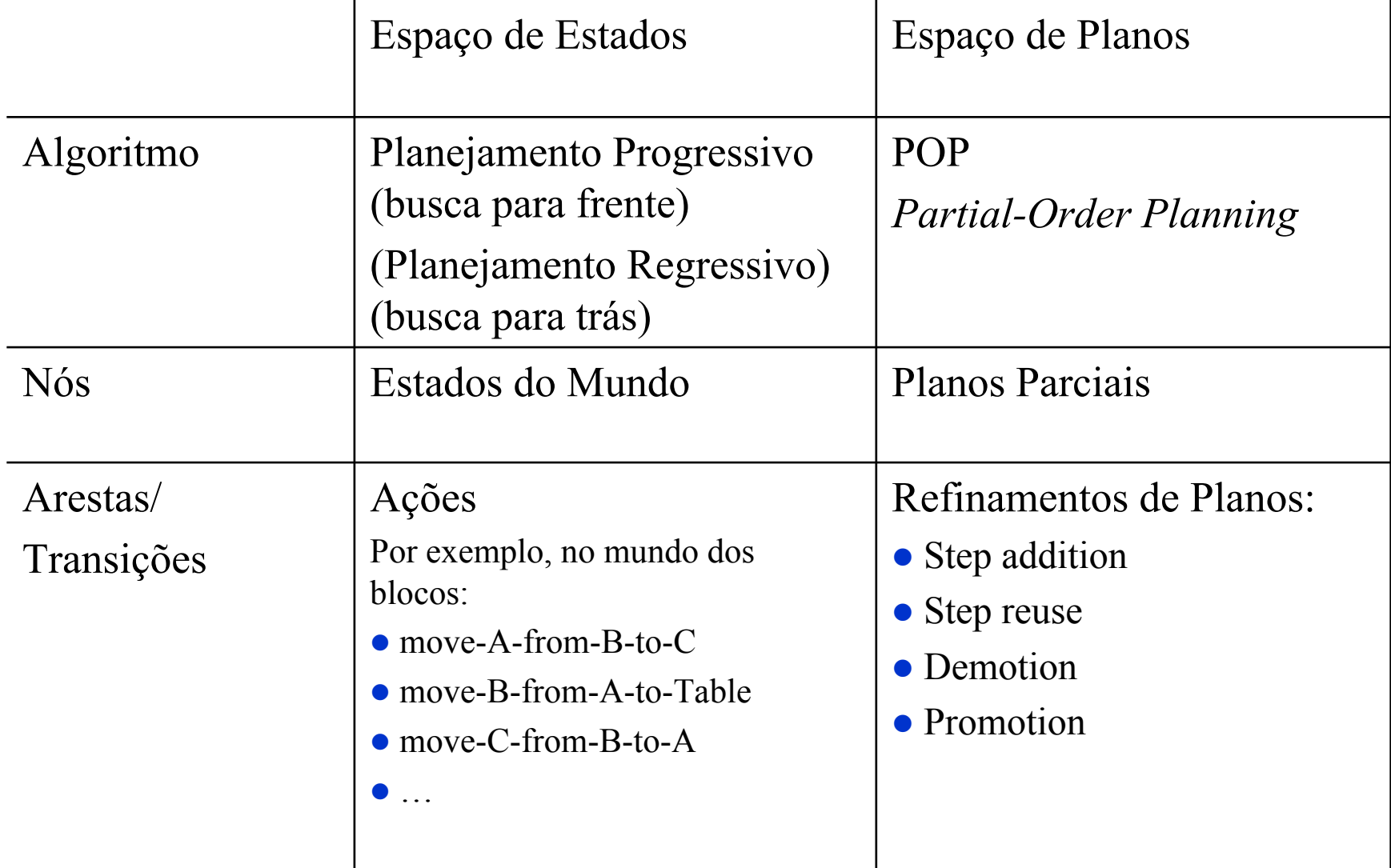

# **Tópicos**

- $\bullet$  Planejamento como uma *busca em espaço de estados*
	- » Planejamento Progressivo
	- » Planejamento Regressivo
	- » Lifting
	- » STRIPS
	- » Exemplo: O Mundo dos Blocos

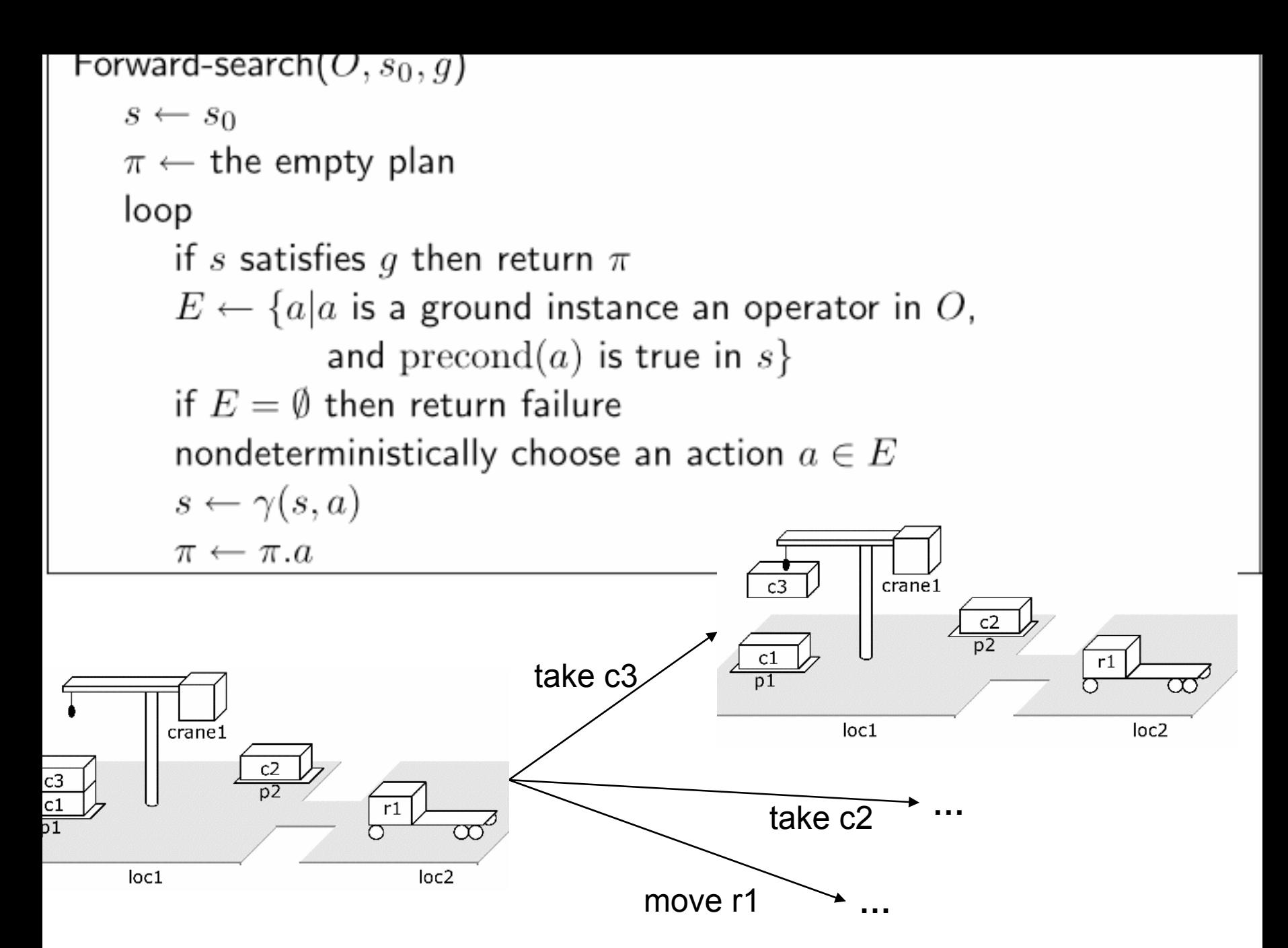

# **Planejamento Progressivo**

- $\bullet$  Algumas implementações de busca para frente:
	- *breadth-first*
	- *best-first*
	- *depth-first*
	- *greedy*

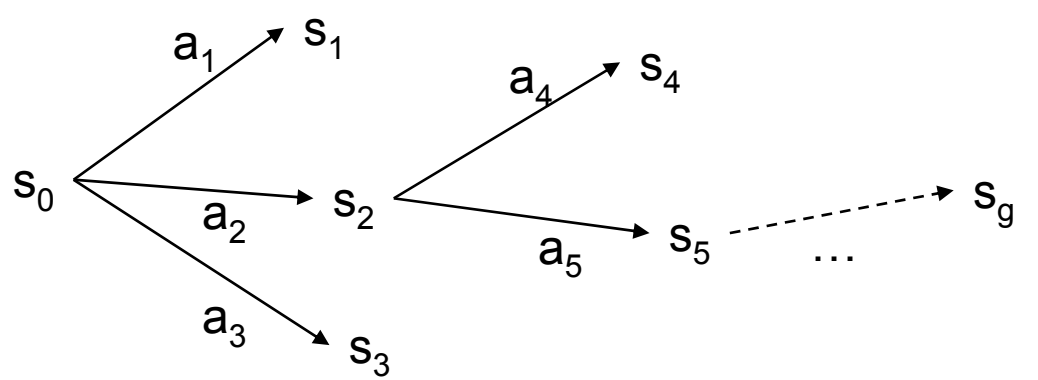

- $\bullet$  Os algoritmos de busca *breadth-first* <sup>e</sup> *best-first* são corretos e completos
	- ♦ Porém, eles consomem muita memória: exponencial em função do tamanho da solução
- $\bullet$  Na prática, é melhor usar uma busca *depth-first* ou *greedy*
	- Pior-caso: o uso de memória cresce linearmente em função do tamanho da solução
	- ♦ correto mas não completo
		- » como o planejamento clássico possui um número finito de estados, os caminhos não são infinitos mas podem entrar em loop  $\rightarrow$  é necessário evitar nós repetidos

### **Fator de ramificação do Planejamento Progressivo**

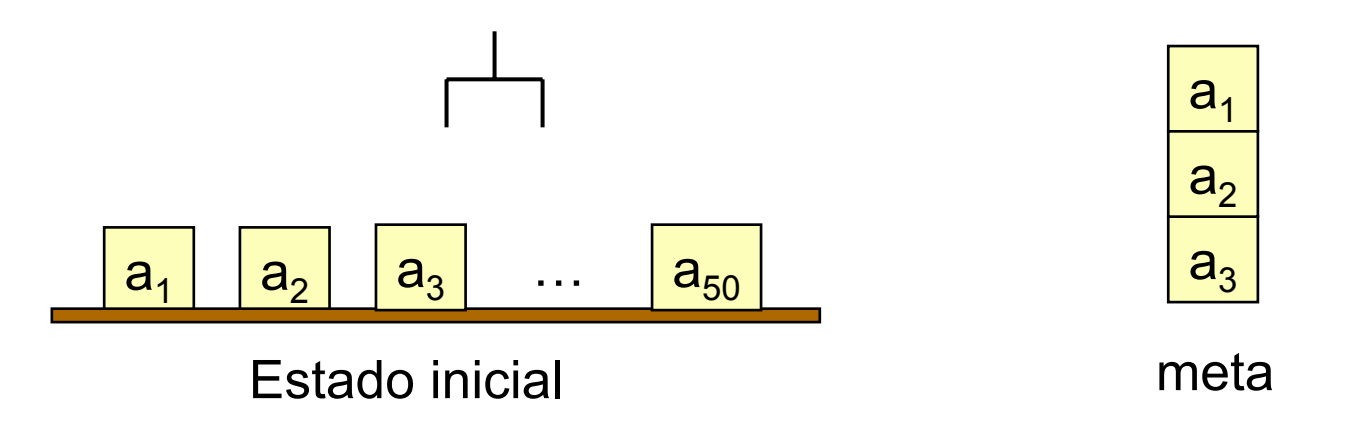

- A busca para frente pode ter um fator de ramificação muito grande (veja exemplo)
- Porque isto é ruim:

podem gastar tempo tentando muitas ações irrelevantes

z É preciso construir boas funções heurísticas e/ou procedimento de poda.

# **Planejamento Regressivo**

• No planejamento progressivo, começamos com o estado inicial e calculamos as transições de estados através da função de transição γ

 $s' = \gamma(s,a)$ 

- No planejamento regressivo, começamos por um dos estados meta e calculamos a inversa da função de transição, γ-1
	- $\blacklozenge$  Novo conjunto de sub-metas =  $\gamma$ <sup>-1</sup>(*g, a*)

# **Transições inversas de estados**

- $\bullet$  O que significa  $\gamma$ <sup>-1</sup>(*g,a*)?
- z Primeiro precisamos definir *relevância*:
	- Uma ação *<sup>a</sup>* é relevante para uma meta *g* se
		- » *<sup>a</sup>* torna pelo menos um dos literais de *g* verdadeiro
			- $g \cap \text{effects}(a) \neq \emptyset$
		- » *<sup>a</sup>* não torna falso nenhum dos literais de *g*
			- $g^+ \cap \text{effects}^-(a) = \varnothing$
			- $g^- \cap \text{effects}^+(a) = \varnothing$
- z Se *<sup>a</sup>* for relevante para *g*, então
	- $\gamma^{-1}(g,a) = (g \text{effects}(a)) \cup \text{precond}(a)$

Backward-search $(O, s_0, g)$  $\pi \leftarrow$  the empty plan loop if  $s_0$  satisfies g then return  $\pi$  $A \leftarrow \{a|a$  is a ground instance of an operator in O and  $\gamma^{-1}(g, a)$  is defined} if  $A = \emptyset$  then return failure nondeterministically choose an action  $a \in A$  $\pi \leftarrow a.\pi$  $g \leftarrow \gamma^{-1}(g, a)$ 

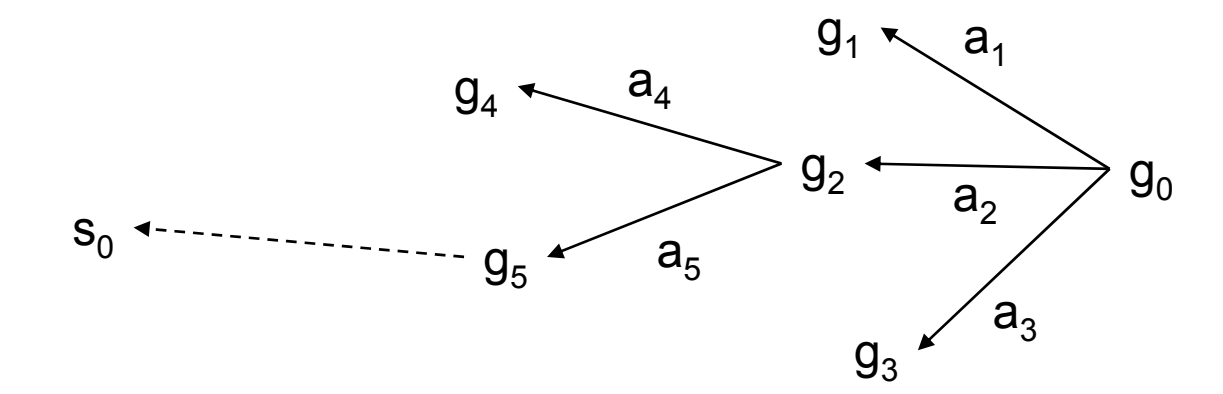

# **Eficiência do Planejamento Regressivo**

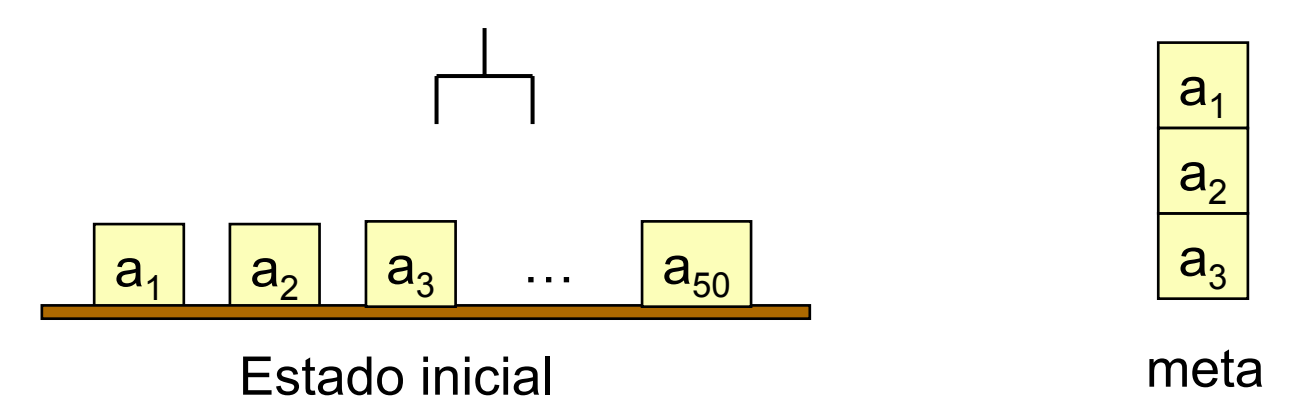

- $\bullet$ O fator de ramificação da busca para trás é pequena no exemplo
- Existem casos em que a ramificação pode ser muito grande
	- Muitas instâncias de operadores são avaliadas

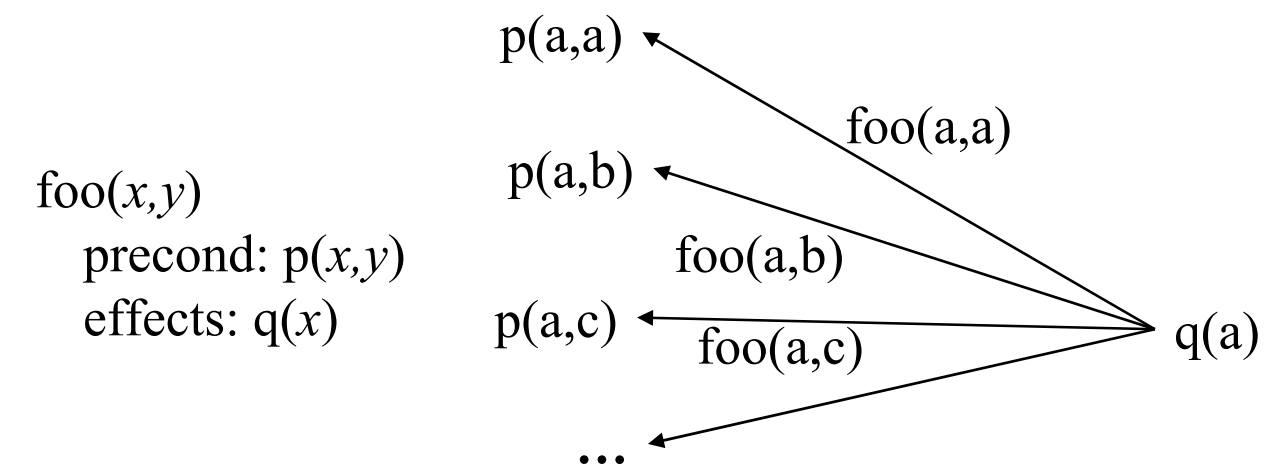

# **Lifting**

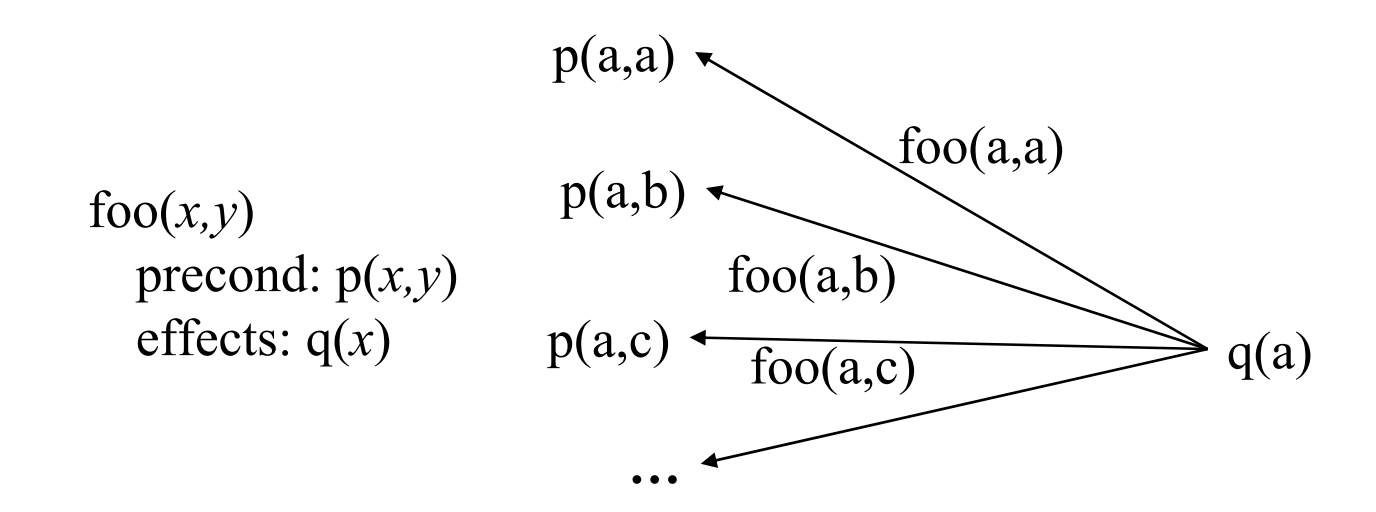

• Podemos reduzir o fator de ramificação se nós instanciamos *parcialmente* os operadores

Isto é chamado de *lifting*

 $\frac{foo(a,y)}{g(a)}$ p(a,*y*)

# **Busca para trás Lifted**

- Mais complicado que o planejamento regressivo anterior
- **Porém, tem um fator de ramificação muito menor**

```
Lifted-backward-search(O, s_0, g)\pi \leftarrow the empty plan
 loop
     if s_0 satisfies g then return \piA \leftarrow \{(\rho, \theta) | \rho is a standardization of an operator in O,
                  \theta is an mgu for an atom of g and an atom of effects<sup>+</sup>(o),
                  and \gamma^{-1}(\theta(q), \theta(o)) is defined}
     if A = \emptyset then return failure
     nondeterministically choose a pair (o, \theta) \in A\pi \leftarrow the concatenation of \theta(o) and \theta(\pi)q \leftarrow \gamma^{-1}(\theta(q), \theta(o))
```
#### **Problema: o espaço de busca é ainda muito grande**

- $\bullet$  A busca Lifted-backward-search gera um espaço de busca menor que Backwardsearch, porém este ainda pode ser muito grande
	- No pior caso é preciso examinar todas as ordenações possíveis antes de perceber que não há solução
	- Mais sobre isto no Capítulo 5 (Planejamento em Espaço de Planos)

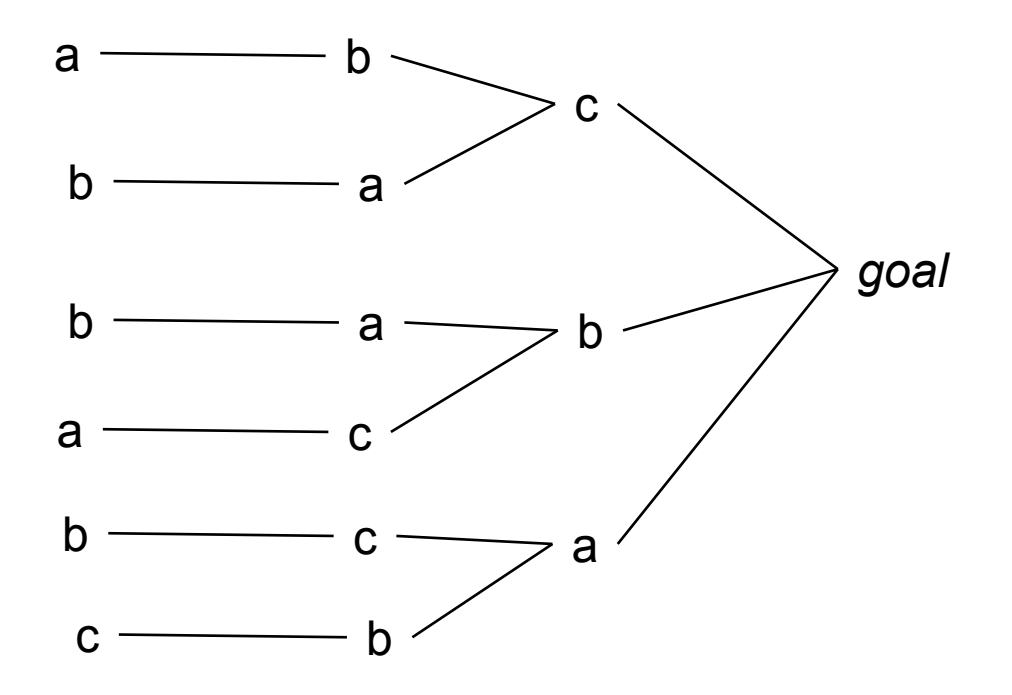

# **Outras formas de reduzir a Busca**

#### $\bullet$ *Estratégias de controle de busca*

- Estratégias gerais serão tratadas na Parte III do livro
- Aqui veremos dois exemplos de estratégias específicas: » STRIPS
	- » Empilhamento de blocos "block-stacking"

# **STRIPS**

- $\bullet \ \pi \leftarrow$  o plano vazio
- z Fazer uma busca para trás modificada desde *g*
	- $\blacklozenge$  No lugar de  $\gamma$ <sup>-1</sup>(*s*,*a*), cada novo conjunto sub-metas é só precond(*a*)
	- Cada vez que você acha uma ação que é executável no estado atual, então STRIPS compromete a execução desse operador e não deixa fazer "backtracking" do compromisso
	- Repita até que todas as metas sejam satisfeitas

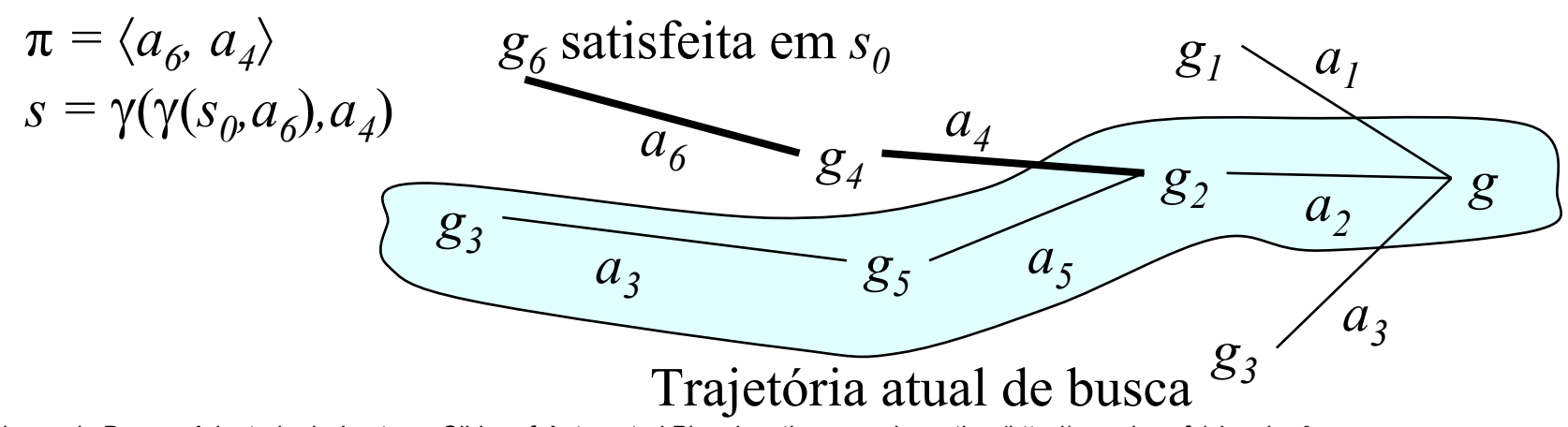

# **STRIPS**

```
Ground-STRIPS(O, s, g)
 \pi \leftarrow the empty plan
 loop
     if s satisfies g then return \piA \leftarrow \{a \mid a \text{ is a ground instance of an operator in } O\}and a is relevant for g}
     if A = \emptyset then return failure
     nondeterministically choose any action a \in A\pi' \leftarrow Ground-STRIPS(O, s, precond(a))
     if \pi' = failure then return failure
     ;; if we get here, then \pi' achieves precond(a) from s
     s \leftarrow \gamma(s, \pi')\therefore s now satisfies precond(a)
     s \leftarrow \gamma(s, a)\pi \leftarrow \pi, \pi', a
```
## **Mundo dos Blocos (revisão)**

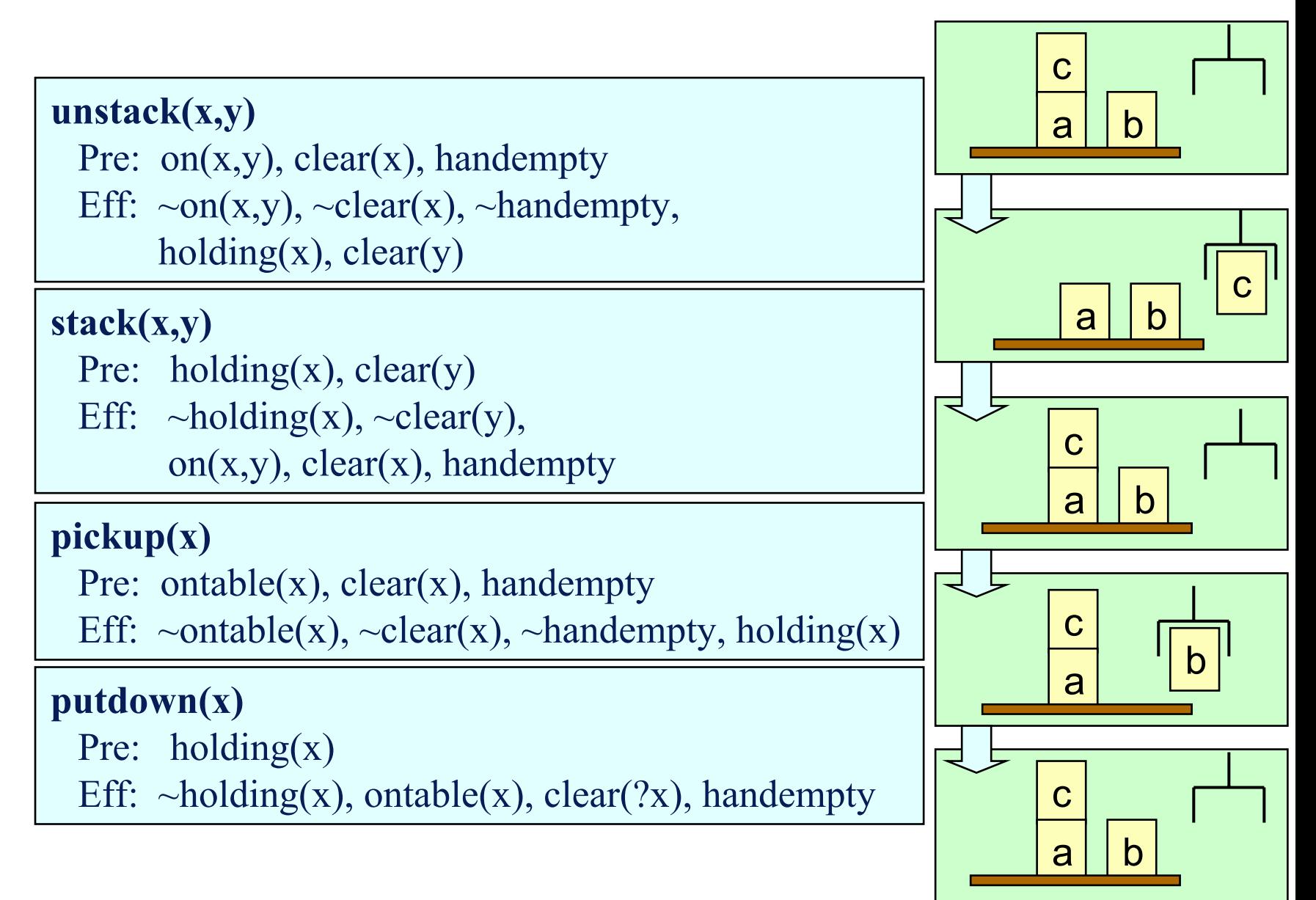

# **A Anomalia de Sussman**

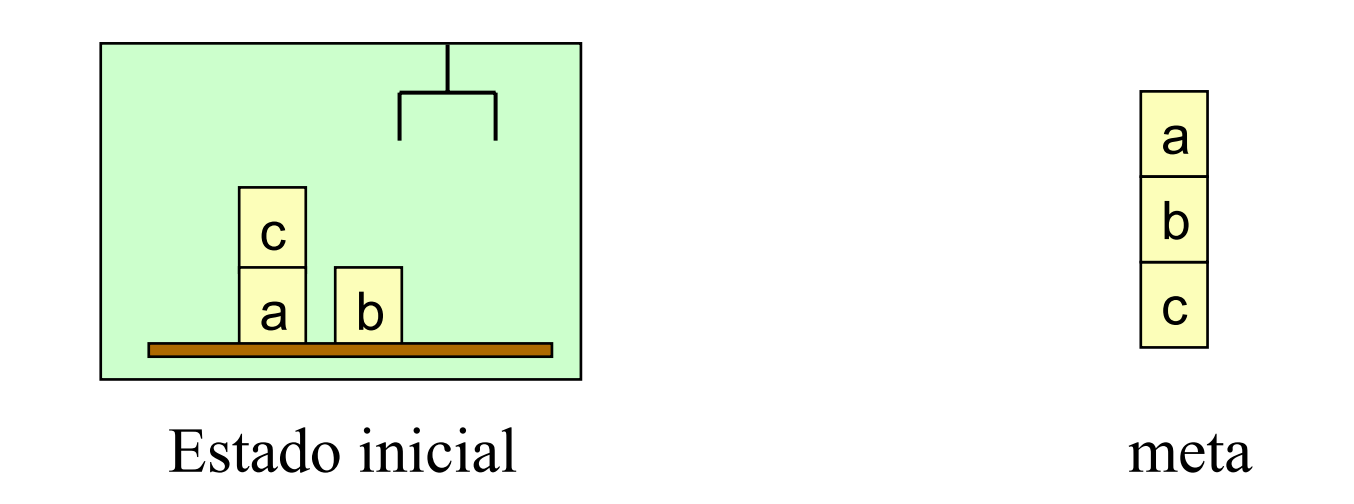

**• Para este problema, STRIPS não consegue encontrar uma solução** sem redundâncias

# **O Problema de Atribuição de Registros**

**• Formulação usando variáveis de estado:** 

Estado Inicial:  $\{$ valor(r1)=3, valor(r2)=5, valor(r3)=0 $\}$ 

Meta:  $\{valor(r1)=5, valor(r2)=3\}$ 

Operador: atribuir(*r,v,r',v'*) precond: valor( $r$ )= $v$ , valor( $r$ <sup>'</sup>)= $v$ <sup>'</sup> efeitos: valor(*r*)=*v'*

• STRIPS não consegue resolver este problema

# **Versão DWR da anomalia de Sussman**

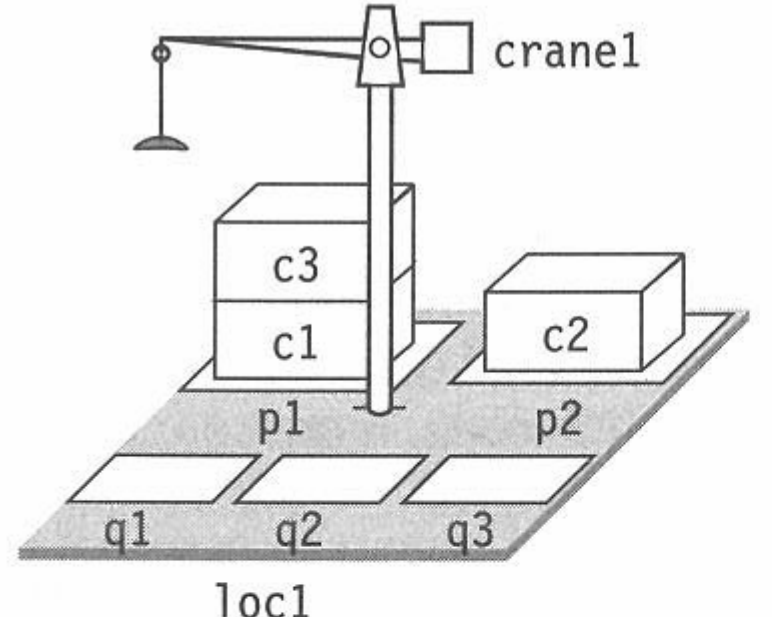

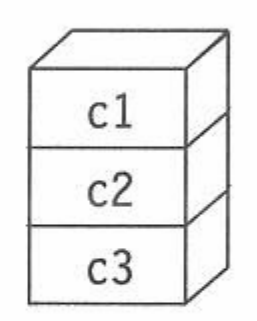

 $s_0 = \{in(c3, p1), top(c3, p1), in(c1, p1), on(c3, c1) \}$   $g = \{on(c1, c2)$  $on(cl, pallet)$ ,  $in(c2,p2)$ ,  $top(c2,p2)$ , on $(c2, c3)$ }  $on(c2, pallet)$ , top(pallet,q1), top(pallet,q2)  $top(pallet,q3), empty(crane1)$ 

#### A DWR version of the Sussman anomaly.

# **Como solucionar isto?**

- $\bullet$  Várias formas:
	- Busca no Espaço de Planos, Grafos de Planejamento, Planejamento como Satisfazibilidade e uso de Técnicas de Satisfação de Restrições (Capítulo 5–8)
	- Ou ainda, usar busca no espaço de estados para frente ou para trás, com conhecimento *específico do domínio* para podar <sup>o</sup> espaço de busca
		- » Podemos resolver os dois problemas de forma fácil
		- » Exemplo: "block stacking" usando busca para frente

# **Conhecimento Específico do Domínio**

- Um problema de planejamento do mundo dos blocos  $P = (O, s_0, g)$ tem solução se  $s_0$  e *g* satisfazem algumas condições de consistência simples
	- » *g* não deve envolver nenhum bloco não mencionado em s<sub>0</sub> » um bloco não pode estar sobre dois blocos ao mesmo tempo » etc.
		- Podem ser checadas em tempo O(*<sup>n</sup>* log *<sup>n</sup>*)
- **Se** *P* tem uma solução, podemos facilmente construir uma solução de tamanho O(2*m*), onde *<sup>m</sup>* é o número de blocos
	- Mover todos os blocos para a mesa e então construir pilhas de baixo para cima
		- » Isso pode ser feito em tempo O(*n*)
- Com conhecimento específico adicional do domínio podemos melhorar ainda mais…

#### **Conhecimento Específico Adicional do Domínio**

- Um bloco *x* precisa ser movimentado se alguma das seguintes condições for verdade:
	- $\blacktriangleright$  *s* contém ontable $(x)$  e *g* contém on $(x, y)$
	- $\blacktriangleright$  *s* contém on(*x,y*) e *g* contém ontable(*x*)
	- ♦ *s* contém on(*x,y*) e *g* contém on(*x,z*) para algum  $y \neq z$
	- $\triangle$ *s* contém on $(x, y)$  e *y* precisa ser movimentado

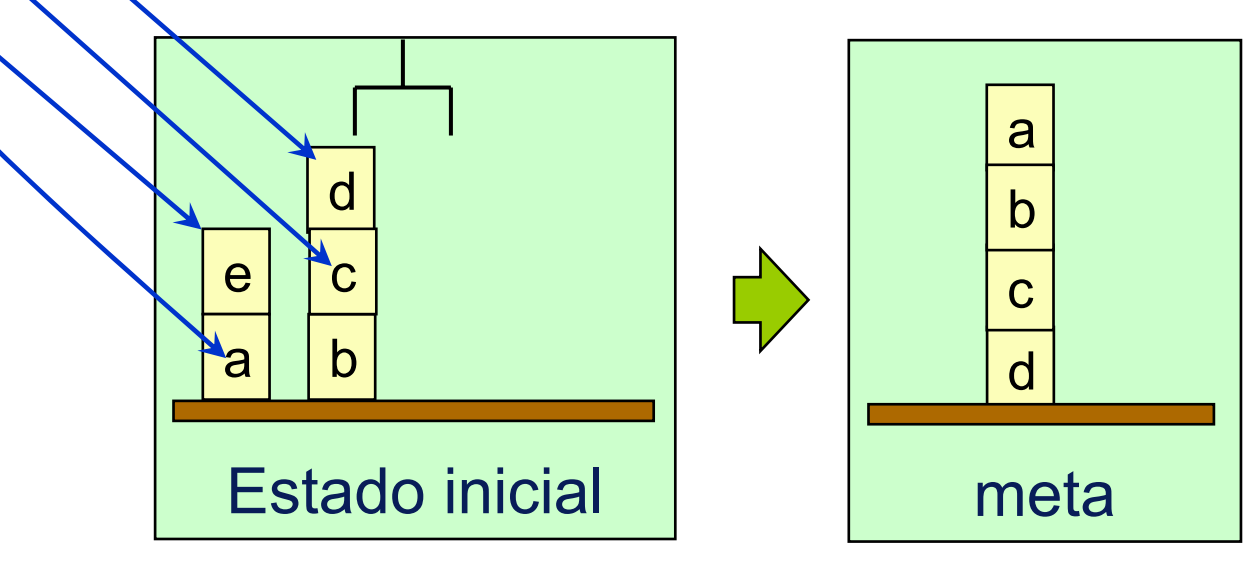

### *block-stacking***: Algoritmo Específico do Domínio**

#### **loop**

**if** there is a clear block *<sup>x</sup>* such that *x* needs to be moved **and***x* can be moved to a place where it won't need to be moved **then** move *x* to that place **else** if there is a clear block *<sup>x</sup>* such that *x* needs to be moved**then** move *x* to the table **else** if the goal is satisfied **then return** the plan **else return** failure **repeat** ed $\mathbf C$ <u>c</u> contract to the contract of the contract of the contract of the contract of the contract of the contract of the contract of the contract of the contract of the contract of the contract of the contract of the contract o ab

a

b

estado inicial que que estado inicial que estado inicial que estado en el estado no estado en el estado no est

d

# **Solução da Anomalia de Sussman loop**

**if** there is a clear block *<sup>x</sup>* such that *x* needs to be moved **and***x* can be moved to a place where it won't need to be moved **then** move *x* to that place **else** if there is a clear block *<sup>x</sup>* such that *x* needs to be moved**then** move *x* to the table **else** if the goal is satisfied **then return** the plan **else return** failure **repeat** cab

al Ib

estado inicial que i que estado inicial que estado inicial que en el metado en el metado en el metado en el met

c

# **Propriedades**

- $\bullet$  O algoritmo *block-stacking* é:
	- correto, completo, com garantia de terminação
	- Executa em tempo *O*(*n*3) » Pode ser modificado para executar em tempo *O*(*n*)
	- Em geral, acha soluções ótimas (mais curtas)
	- Porém, algumas vezes somente perto do ótimo (Exercício 4.22 no livro)
		- » Lembre que PLAN LENGTH é NP-completo

# **Algoritmo de empilhamento de** *containers*

```
Stack-containers (O, s_0, g):
if g does not satisfy the consistency conditions then
    return failure ;; the planning problem is unsolvable
\pi \leftarrow the empty plan
s \leftarrow s_0loop
    if s satisfies g then return \piif there are containers b and c at the tops of their piles such that
            position(c, s) is consistent with g and on(b, c) \in g
    then
        append actions to \pi that move b to c
        s \leftarrow the result of applying these actions to s
        :; we will never need to move b again
    else if there is a container b at the top of its pile
            such that position(b, s) is inconsistent with gand there is no c such that on(b, c) \in g
```
# **Algoritmo de empilhamento de** *containers* **(continuação)**

then

append actions to  $\pi$  that move b to an empty auxiliary pile

 $s \leftarrow$  the result of applying these actions to s

 $\therefore$  we will never need to move  $b$  again

else

nondeterministically choose any container  $c$  such that  $c$  is at the top of a pile and position( $c$ ,  $s$ ) is inconsistent with g append actions to  $\pi$  that move c to an empty auxiliary pallet  $s \leftarrow$  the result of applying these actions to s